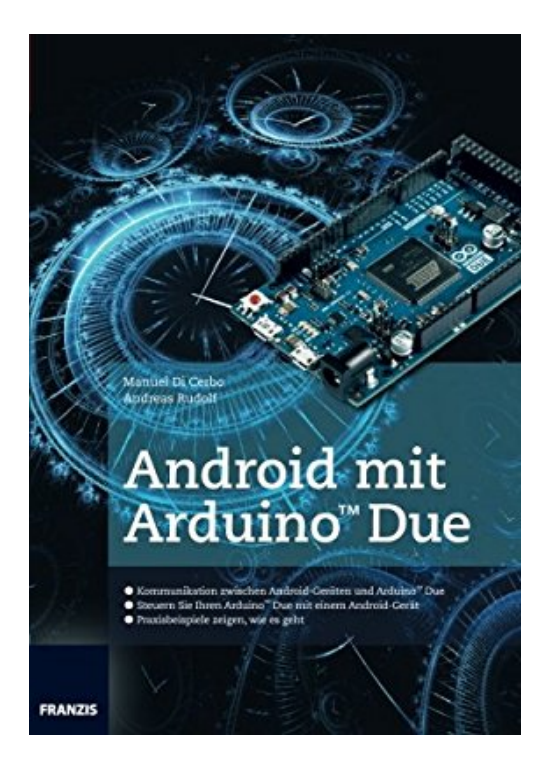

# **Android mit Arduino Due**

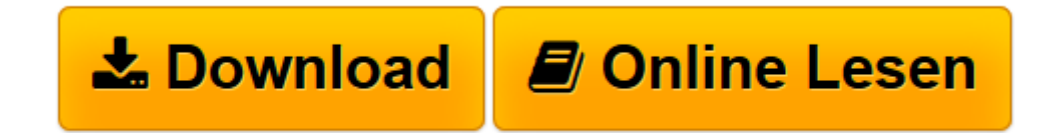

[Click here](http://bookspode.club/de/read.php?id=3645602054&src=fbs) if your download doesn"t start automatically

# **Android mit Arduino Due**

Manuel Di Cerbo

## **Android mit Arduino Due** Manuel Di Cerbo

Mit Android und Arduino treffen die beiden Platzhirsche in ihrem jeweiligen Segment aufeinander.

Lieferumfang:

● Fachbuch "Android mit Arduino Due"

**[Download](http://bookspode.club/de/read.php?id=3645602054&src=fbs)** [Android mit Arduino Due ...pdf](http://bookspode.club/de/read.php?id=3645602054&src=fbs)

**[Online lesen](http://bookspode.club/de/read.php?id=3645602054&src=fbs)** [Android mit Arduino Due ...pdf](http://bookspode.club/de/read.php?id=3645602054&src=fbs)

#### 180 Seiten

### Kurzbeschreibung

Mit Android und Arduino treffen die zwei Platzhirsche in ihrem jeweiligen Segment aufeinander. Android ist in den letzten Jahren zur Nummer eins unter den Smartphone-Betriebssystemen aufgestiegen. Arduino zählt zu den wichtigsten Plattformen für eigene Hardwareprojekte und wird weit über die Elektronik hinaus eingesetzt, z. B. auch von Künstlern. Android und Arduino haben eines gemeinsam: beide sind Open Source. Aufgrund dieser Eigenschaft haben sich hinter beiden Systemen riesige Communitys gebildet. Eine Kombination der beiden Systeme ist deswegen die perfekte Symbiose. Programmierung des Arduino Due: Die Programmierung des Arduino Due erfolgt mit der schon vom Arduino Uno bekannten Arduino IDE. Für Neueinsteiger in die Welt von Arduino wird die Installation der Entwicklungsumgebung detailliert beschrieben. Darauf aufbauend werden erste Beispiele mit der Arduino IDE umgesetzt, dabei wird auch die Programmiersprache für Arduino Due eingeführt. Android-Apps entwickeln: Bei Android handelt es sich um ein Betriebssystem auf der Basis von Linux. Nach einer Vorstellung der wichtigsten Eigenheiten von Android wird die Installation der Entwicklungsumgebung (IDE) erläutert. Als IDE kommt dabei Eclipse zum Einsatz. Anhand einer ersten Android-App wird schrittweise die Nutzung der IDE gezeigt. Praxis-Tipps für Eclipse erleichtern den Umgang mit der IDE im Alltag. Android mit Arduino Due kombinieren: Mit vier Projektbeispielen, z. B. der Ansteuerung eines Servomotors, wird die Verbindung zwischen Android und Arduino Due anhand von Quellcode ausführlich aufgezeigt. Der Quellcode dieser Projekte ist natürlich als Download-Material verfügbar. Über den Autor und weitere Mitwirkende

Manuel Di Cerbo hat sich durch seine prämierte Abschlussarbeit Using Android in Industrial Automation ein tiefes Wissen um die Nutzung von Android und damit verbundener Hardwareansteuerung erarbeitet. Andreas Rudolf hat zusammen mit Manuel Di Cerbo an der Abschlussarbeit gearbeitet und hat damit ebenfalls tiefste Kenntnisse um die Hardwareansteuerung mit Android.

Download and Read Online Android mit Arduino Due Manuel Di Cerbo #Z1JAP4SVOBW

Lesen Sie Android mit Arduino Due von Manuel Di Cerbo für online ebookAndroid mit Arduino Due von Manuel Di Cerbo Kostenlose PDF d0wnl0ad, Hörbücher, Bücher zu lesen, gute Bücher zu lesen, billige Bücher, gute Bücher, Online-Bücher, Bücher online, Buchbesprechungen epub, Bücher lesen online, Bücher online zu lesen, Online-Bibliothek, greatbooks zu lesen, PDF Beste Bücher zu lesen, Top-Bücher zu lesen Android mit Arduino Due von Manuel Di Cerbo Bücher online zu lesen.Online Android mit Arduino Due von Manuel Di Cerbo ebook PDF herunterladenAndroid mit Arduino Due von Manuel Di Cerbo DocAndroid mit Arduino Due von Manuel Di Cerbo MobipocketAndroid mit Arduino Due von Manuel Di Cerbo EPub